## Legend:

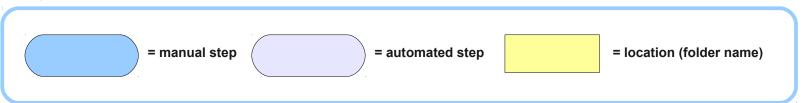

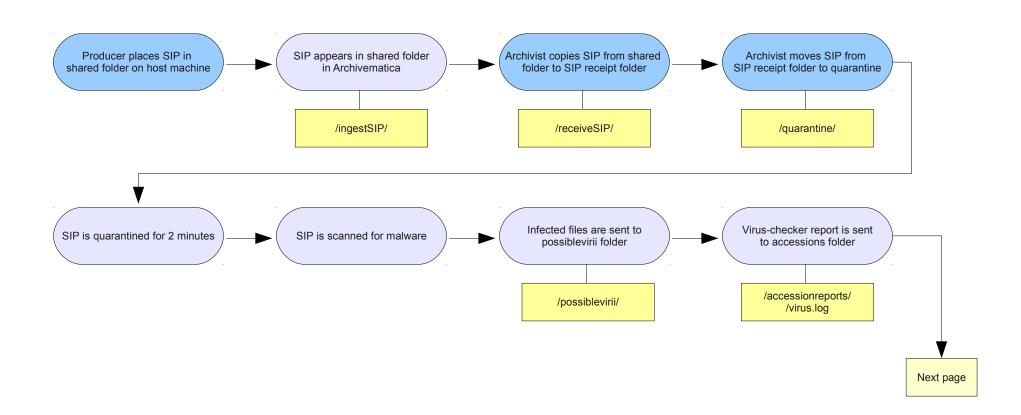

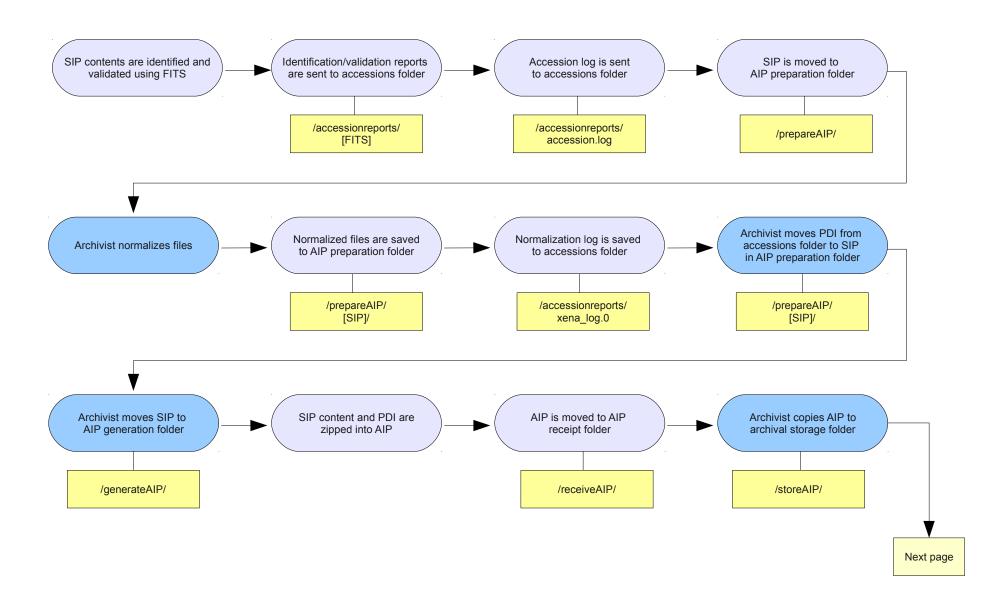

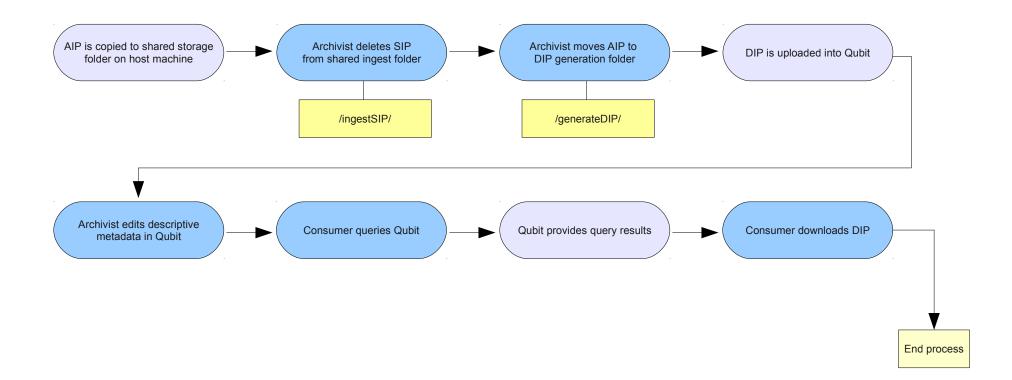